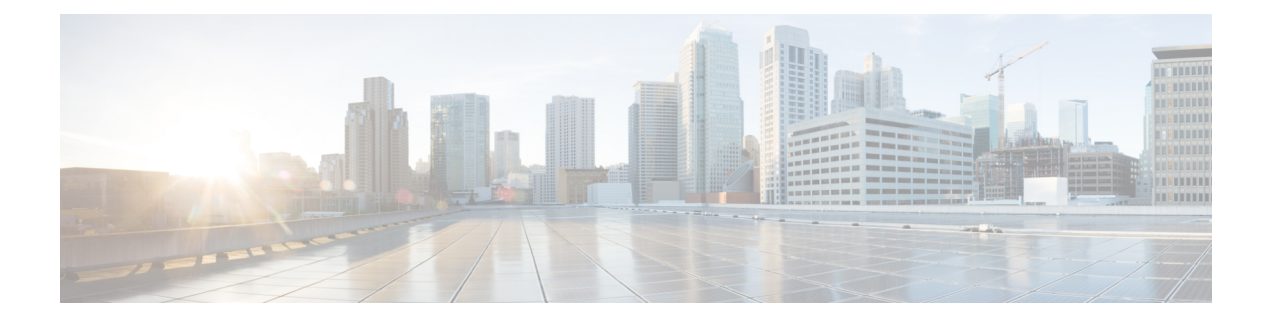

# **Z Commands**

- [zone-attribute-group](#page-2-0) clone vsan, on page 3
- [zone-attribute-group](#page-3-0) name vsan, on page 4
- [zone-attribute-group](#page-4-0) rename vsan, on page 5
- zone [broadcast](#page-5-0) enable vsan, on page 6
- zone [clone](#page-6-0) vsan, on page 7
- zone [commit](#page-7-0) vsan, on page 8
- zone [compact](#page-8-0) vsan, on page 9
- zone [confirm-commit](#page-9-0) enable vsan, on page 10
- zone convert [smart-zoning,](#page-10-0) on page 11
- zone [convert](#page-11-0) vsan2, on page 12
- zone copy [active-zoneset](#page-12-0) full-zoneset, on page 13
- zone copy vsan [active-zoneset,](#page-13-0) on page 14
- zone copy vsan [active-zoneset](#page-14-0) full-zoneset, on page 15
- zone [default-zone](#page-15-0) permit vsan, on page 16
- zone [default-zone](#page-16-0) vsan, on page 17
- zone fc2 merge [throttle](#page-17-0) enable, on page 18
- zone gs, on [page](#page-18-0) 19
- zone [merge-control](#page-19-0) restrict vsan, on page 20
- zone mode [enhanced](#page-20-0) vsan, on page 21
- zone [name,](#page-21-0) on page 22
- zone [name](#page-22-0) vsan, on page 23
- zone rcs [enable,](#page-23-0) on page 24
- zone [rename](#page-24-0) vsan, on page 25
- zone rscn [address-format](#page-25-0) port, on page 26
- zone [smart-zoning](#page-26-0) enable vsan, on page 27
- zoneset [activate](#page-27-0) name vsan, on page 28
- zoneset [activate](#page-28-0) vsan, on page 29
- zoneset capability [change-abort,](#page-29-0) on page 30
- zoneset [capability](#page-30-0) distribute full, on page 31
- [zoneset](#page-31-0) clone vsan, on page 32
- zoneset [distribute](#page-32-0) full vsan, on page 33
- zoneset [distribute](#page-33-0) vsan, on page 34
- [zoneset](#page-34-0) export vsan, on page 35
- zoneset import [interface](#page-35-0) vsan, on page 36
- [zoneset](#page-36-0) name vsan, on page 37
- zoneset [overwrite-control](#page-37-0) vsan, on page 38
- [zoneset](#page-38-0) rename vsan, on page 39
- [zr-optics](#page-39-0) cd-min cd-max, on page 40
- zr-optics [dwdm-carrier](#page-40-0) 100GHz-grid frequency, on page 41
- zr-optics dwdm-carrier [100MHz-grid](#page-41-0) frequency, on page 42
- zr-optics [dwdm-carrier](#page-42-0) 50GHz-grid, on page 43
- zr-optics fec [muxponder](#page-43-0) modulation dac-rate, on page 44
- zr-optics [transmit-power,](#page-44-0) on page 45
- [zrp-optics](#page-45-0) cd-min cd-max, on page 46
- zrp-optics [dwdm-carrier](#page-46-0) 100GHz-grid frequency, on page 47
- zrp-optics dwdm-carrier [100MHz-grid](#page-47-0) frequency, on page 48
- zrp-optics [dwdm-carrier](#page-48-0) 50GHz-grid, on page 49
- zrp-optics fec [muxponder](#page-49-0) modulation dac-rate, on page 50
- zrp-optics [transmit-power,](#page-50-0) on page 51

# <span id="page-2-0"></span>**zone-attribute-group clone vsan**

zone-attribute-group clone <s0> <s1> vsan <i0>

#### **Syntax Description**

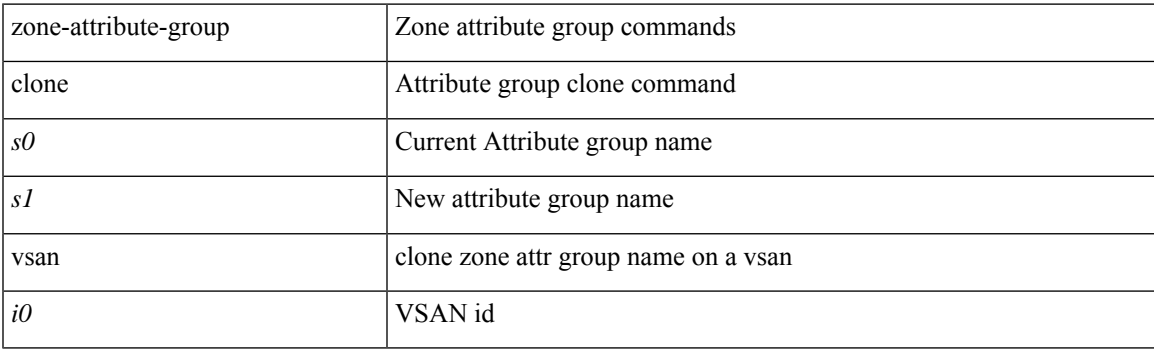

#### **Command Mode**

# <span id="page-3-0"></span>**zone-attribute-group name vsan**

[no] zone-attribute-group name <s0> vsan <i0>

#### **Syntax Description**

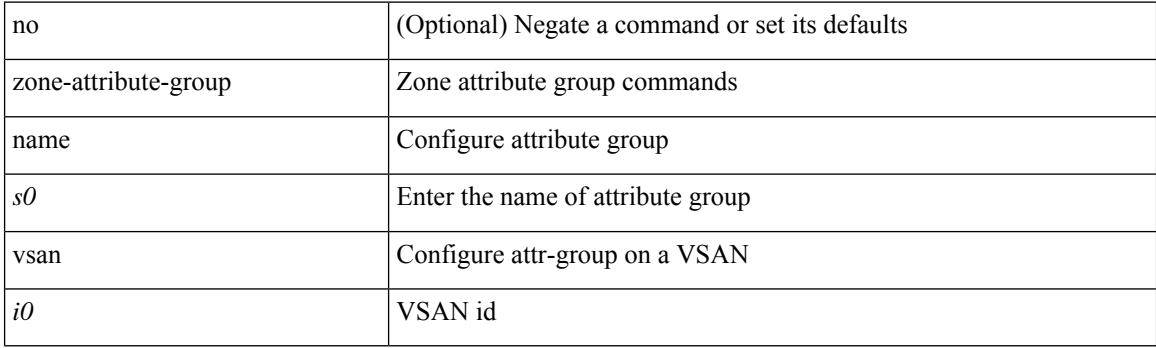

#### **Command Mode**

# <span id="page-4-0"></span>**zone-attribute-group rename vsan**

zone-attribute-group rename <s0> <s1> vsan <i0>

#### **Syntax Description**

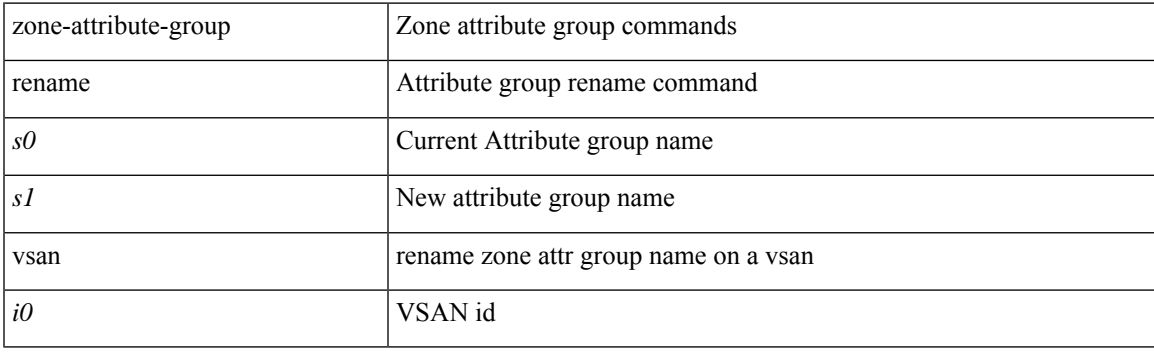

#### **Command Mode**

### <span id="page-5-0"></span>**zone broadcast enable vsan**

[no] zone broadcast enable vsan  $\leq i$ 0>

#### **Syntax Description**

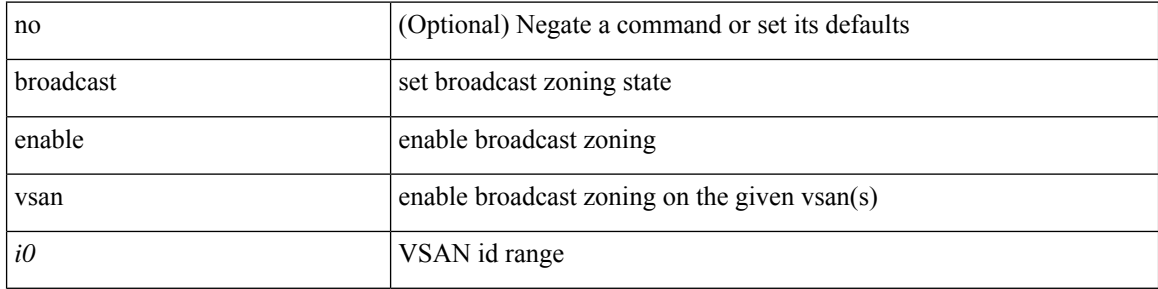

#### **Command Mode**

• /exec/configure

### <span id="page-6-0"></span>**zone clone vsan**

zone clone  $\langle s0 \rangle \langle s1 \rangle$  vsan  $\langle i0 \rangle$ 

#### **Syntax Description**

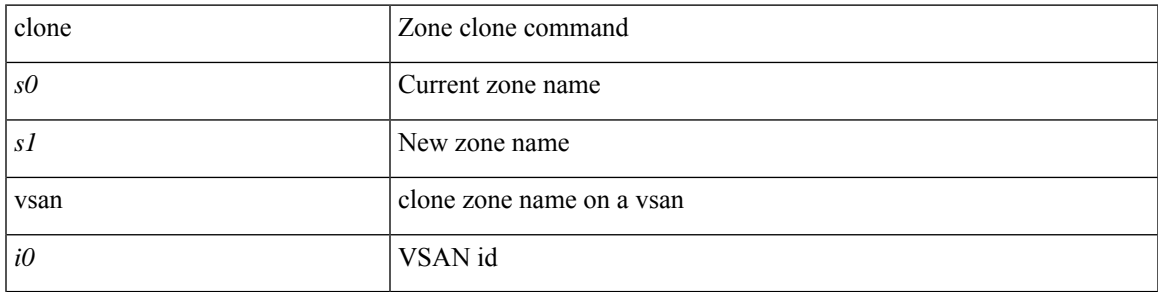

#### **Command Mode**

### <span id="page-7-0"></span>**zone commit vsan**

[no] zone commit vsan <i0> [ force ]

#### **Syntax Description**

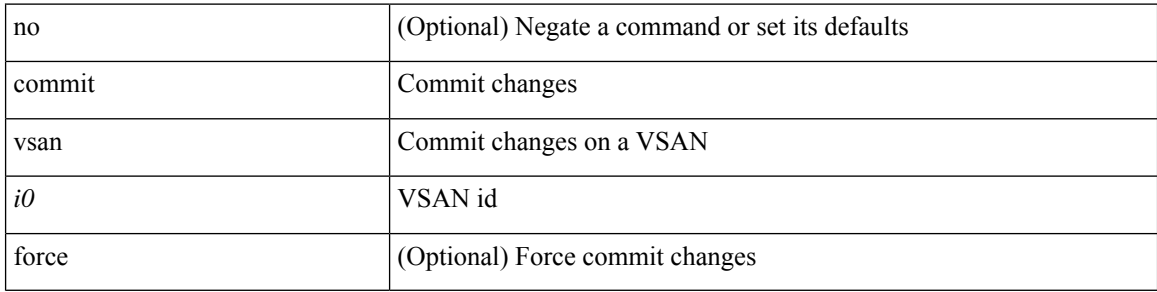

#### **Command Mode**

• /exec/configure

٠

# <span id="page-8-0"></span>**zone compact vsan**

zone compact vsan <i0>

#### **Syntax Description**

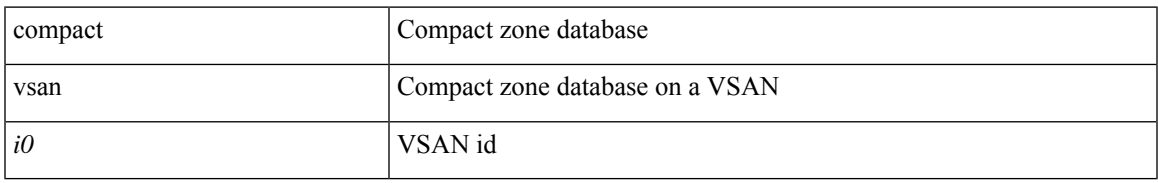

#### **Command Mode**

# <span id="page-9-0"></span>**zone confirm-commit enable vsan**

 $\left[ \text{no}\right]$ zone confirm-commit enable vsan $<\!\! {\rm i}0\!\!>$ 

#### **Syntax Description**

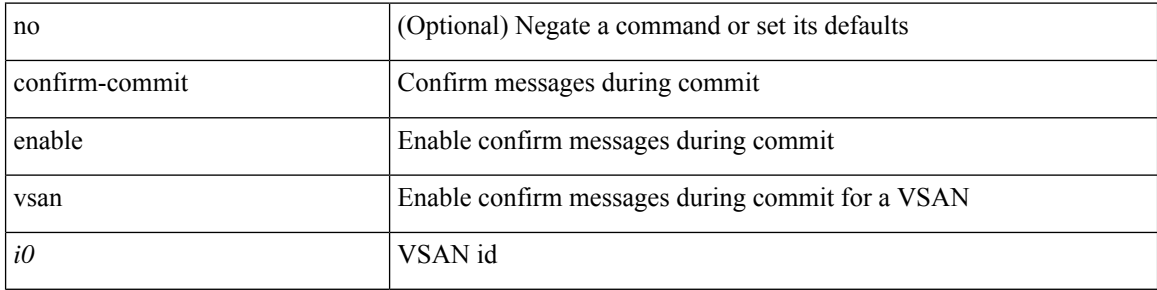

#### **Command Mode**

# <span id="page-10-0"></span>**zone convert smart-zoning**

zone convert smart-zoning { { vsan1 <vsan\_id> } | { fcalias name <fcalias\_name> vsan2 <vsan\_id> | zone name1 <zone\_name> vsan2 <vsan\_id> | zoneset name2 <zs\_name> vsan2 <vsan\_id> } }

#### **Syntax Description**

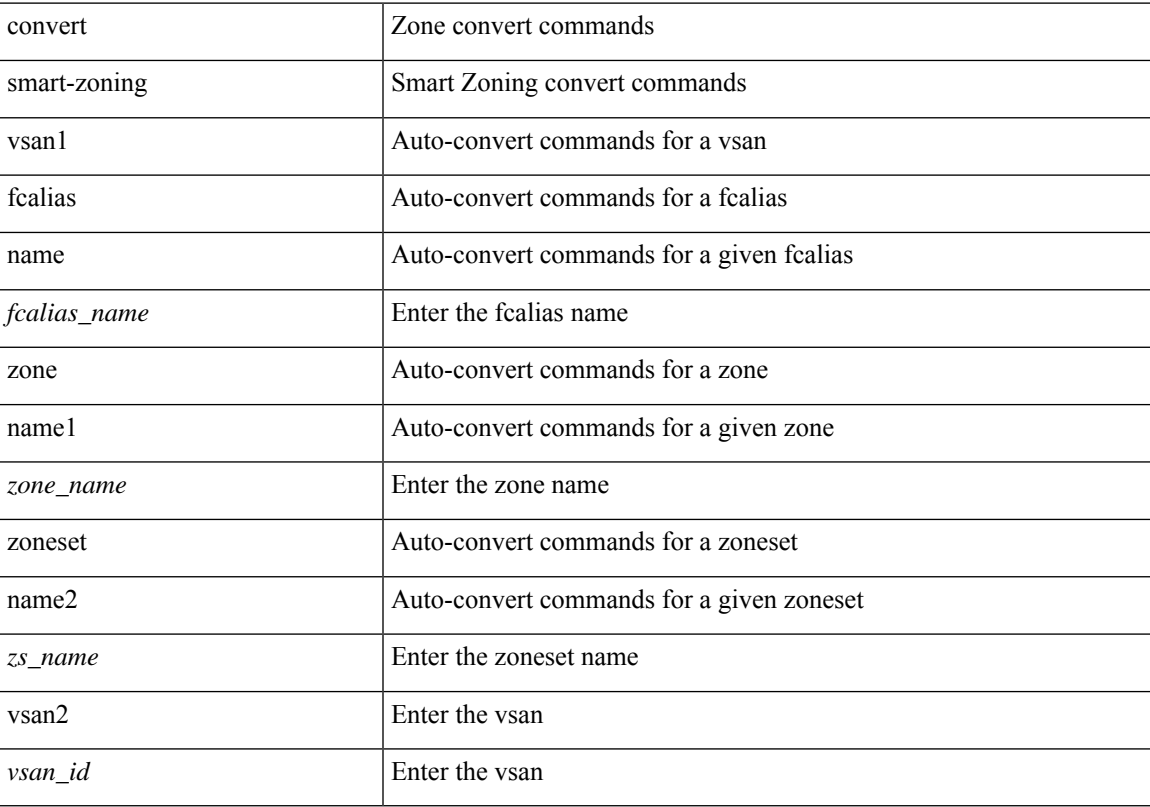

#### **Command Mode**

### <span id="page-11-0"></span>**zone convert vsan2**

zone convert { alias name <alias\_name> | vsan1 | zone name1 <zone\_name> | zoneset name2 <zs\_name> } <src\_mem\_type> <dst\_mem\_type> vsan2 <vsan\_id> [ ignore-error ]

#### **Syntax Description**

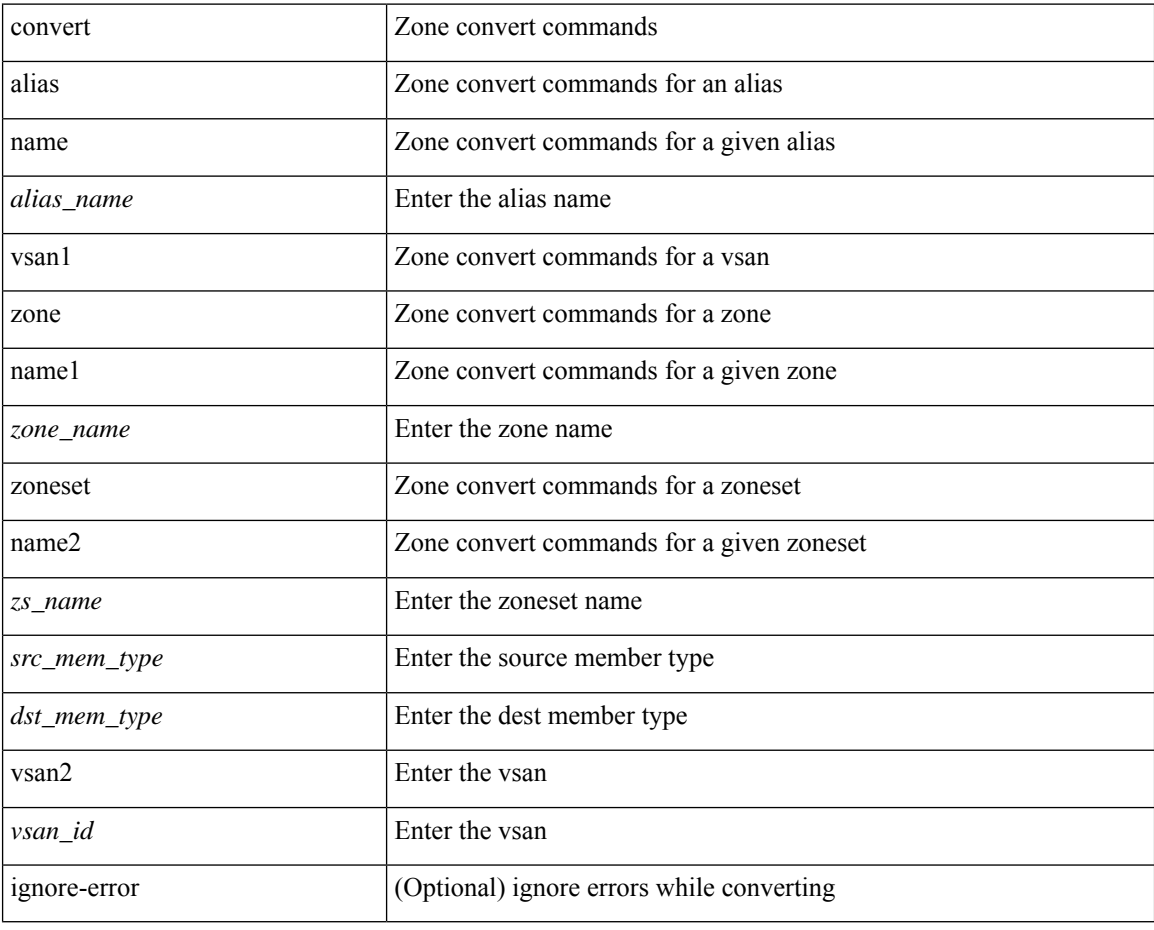

#### **Command Mode**

# <span id="page-12-0"></span>**zone copy active-zoneset full-zoneset**

zone copy active-zoneset full-zoneset { include-auto-zones vsan <i0> | vsan1 <i1> }

#### **Syntax Description**

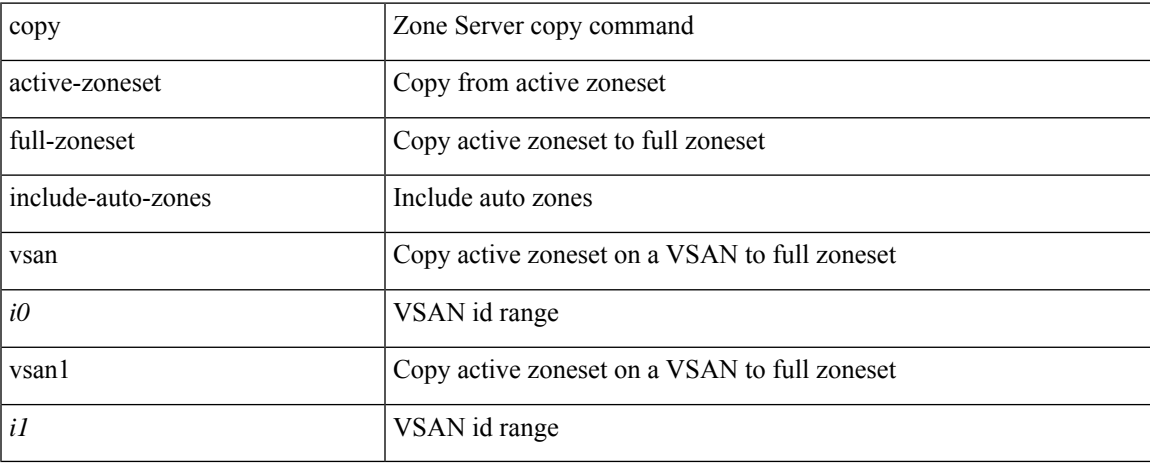

#### **Command Mode**

# <span id="page-13-0"></span>**zone copy vsan active-zoneset**

zone copy vsan <i0> active-zoneset <uril>

#### **Syntax Description**

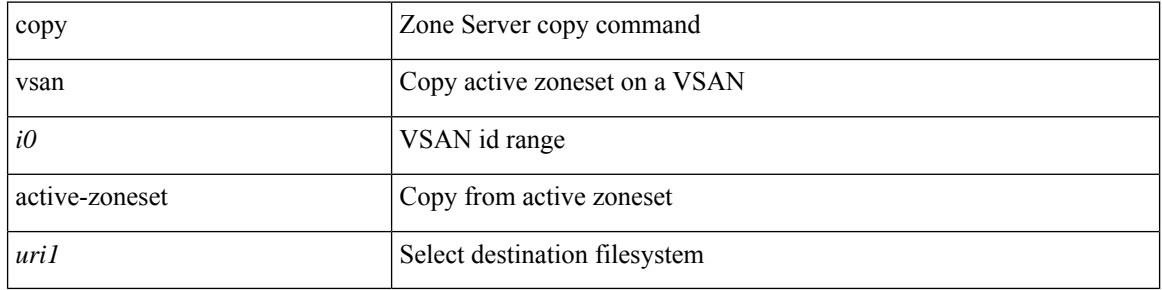

#### **Command Mode**

# <span id="page-14-0"></span>**zone copy vsan active-zoneset full-zoneset**

zone copy vsan <i0> active-zoneset full-zoneset [ include-auto-zones ]

#### **Syntax Description**

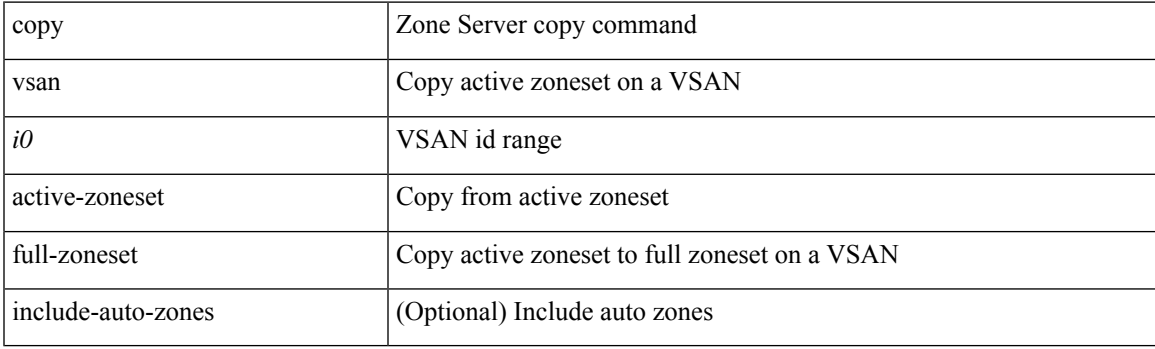

**Command Mode**

# <span id="page-15-0"></span>**zone default-zone permit vsan**

[no] zone default-zone permit vsan <i0>

#### **Syntax Description**

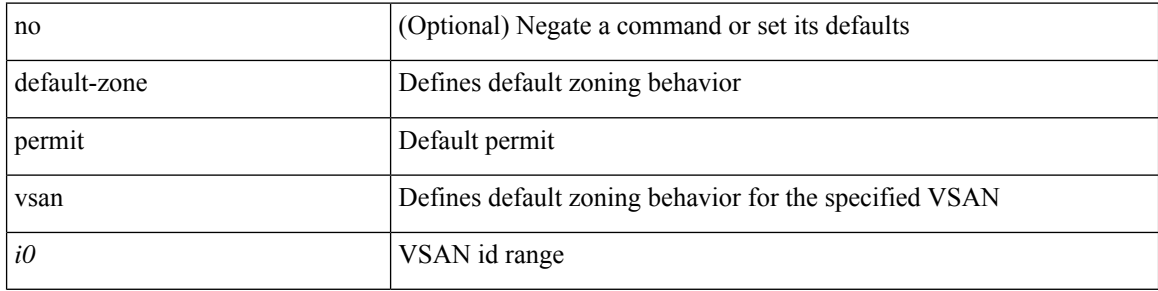

#### **Command Mode**

### <span id="page-16-0"></span>**zone default-zone vsan**

zone default-zone vsan <i0>

#### **Syntax Description**

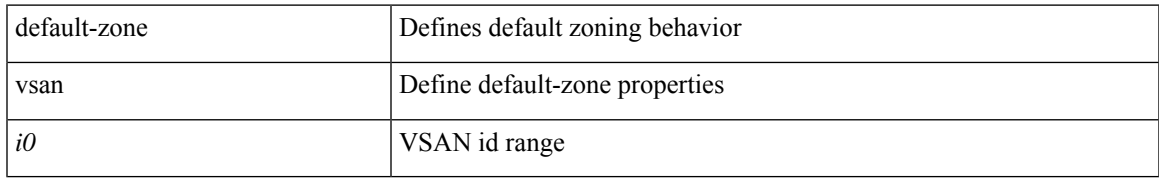

#### **Command Mode**

# <span id="page-17-0"></span>**zone fc2 merge throttle enable**

[no] zone fc2 merge throttle enable

#### **Syntax Description**

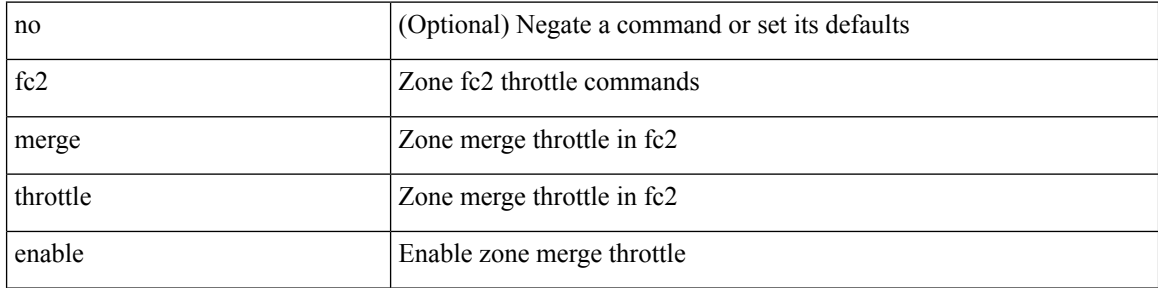

#### **Command Mode**

### <span id="page-18-0"></span>**zone gs**

[no] zone gs  $\{$  read vsan  $\leq i$ 0> | read-write vsan $1 \leq i$ 1>  $\}$ 

#### **Syntax Description**

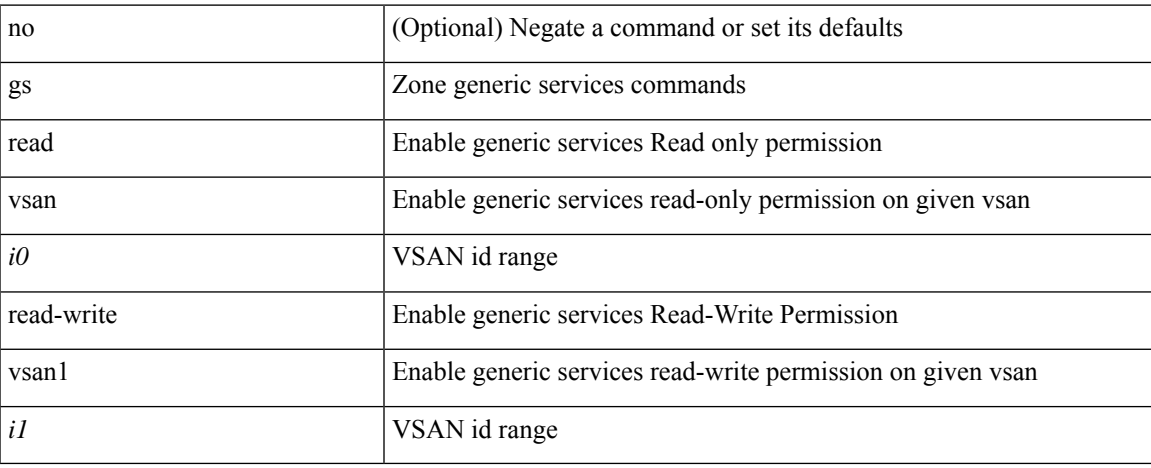

#### **Command Mode**

# <span id="page-19-0"></span>**zone merge-control restrict vsan**

[no] zone merge-control restrict vsan <i0>

#### **Syntax Description**

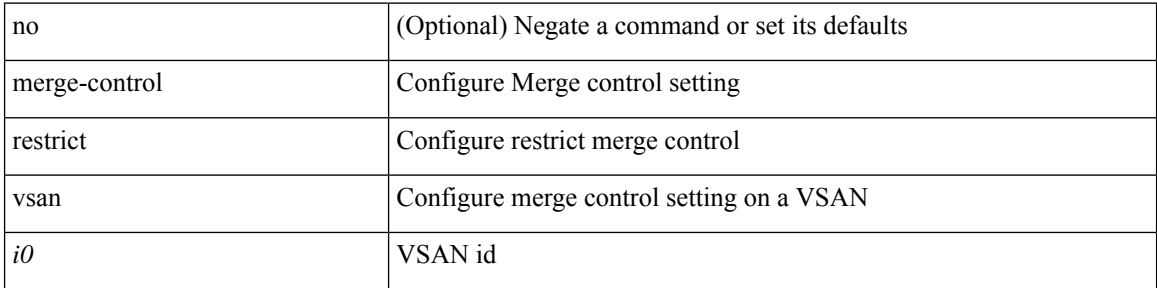

#### **Command Mode**

### <span id="page-20-0"></span>**zone mode enhanced vsan**

[no] zone mode enhanced vsan <i0>

#### **Syntax Description**

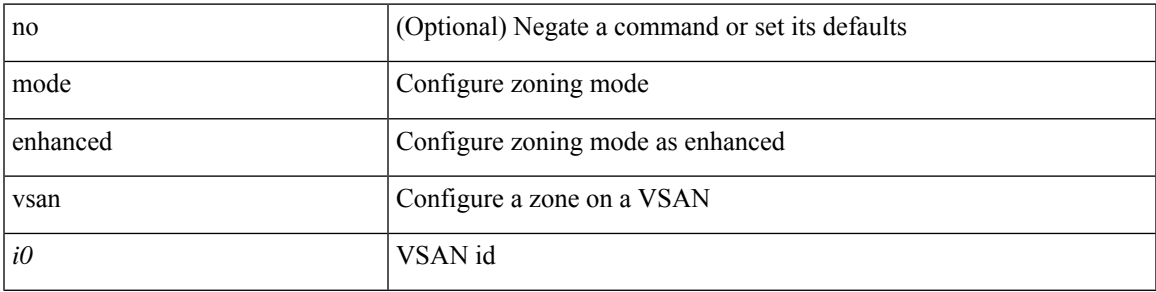

#### **Command Mode**

### <span id="page-21-0"></span>**zone name**

[no] zone name <s0>

#### **Syntax Description**

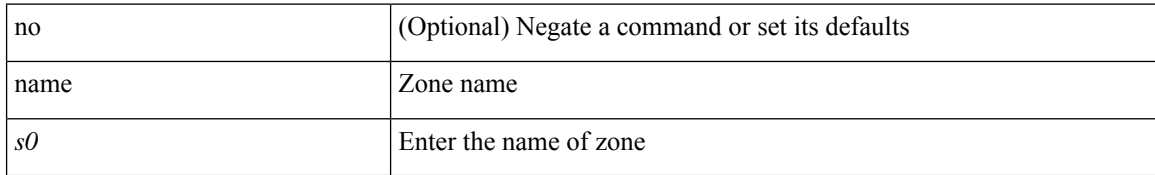

#### **Command Mode**

• /exec/configure/zoneset

i.

### <span id="page-22-0"></span>**zone name vsan**

[no] zone name  $\leq$ s0> vsan  $\leq$ i0>

#### **Syntax Description**

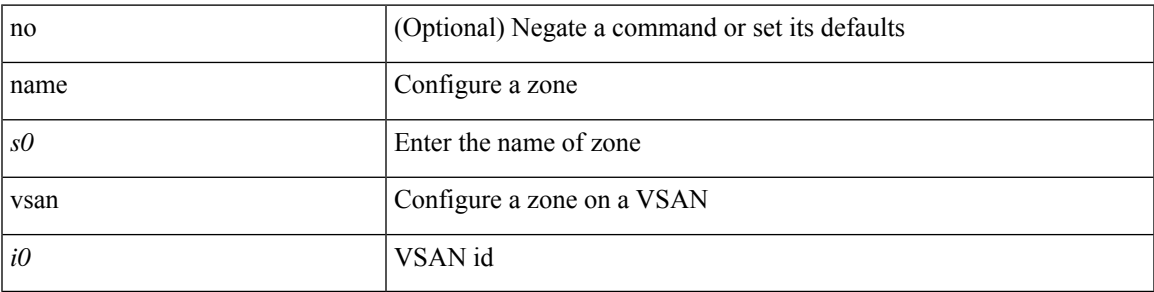

#### **Command Mode**

### <span id="page-23-0"></span>**zone rcs enable**

[no] zone rcs enable [ vsan <i0>]

#### **Syntax Description**

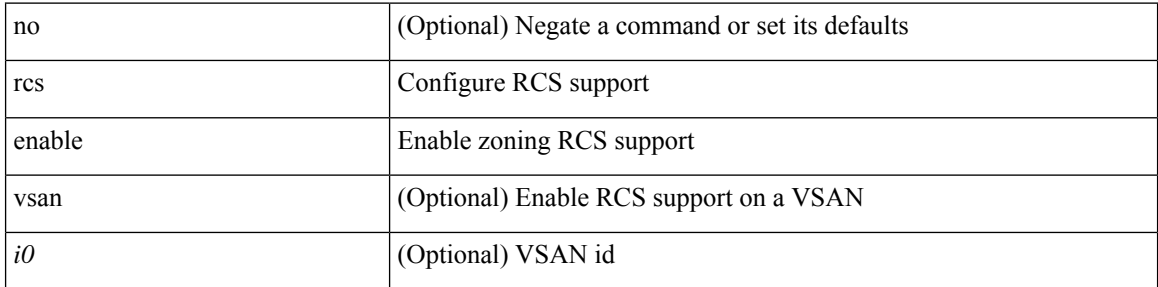

#### **Command Mode**

### <span id="page-24-0"></span>**zone rename vsan**

zone rename  $\langle s0 \rangle \langle s1 \rangle$  vsan  $\langle i0 \rangle$ 

#### **Syntax Description**

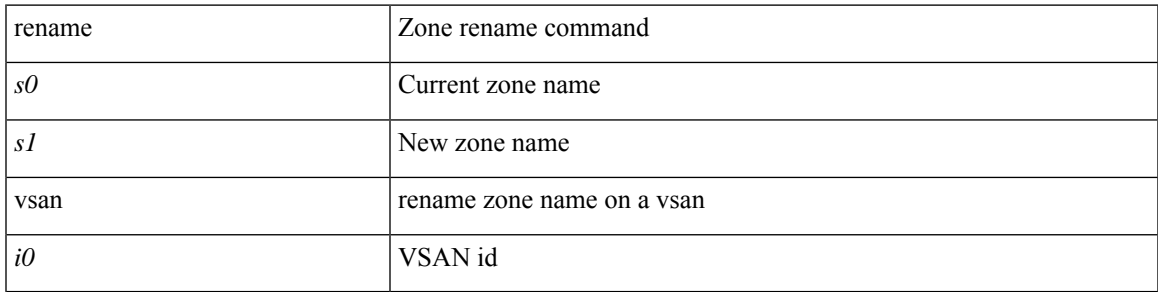

#### **Command Mode**

# <span id="page-25-0"></span>**zone rscn address-format port**

[no] zone rscn address-format port [ vsan <i0>]

#### **Syntax Description**

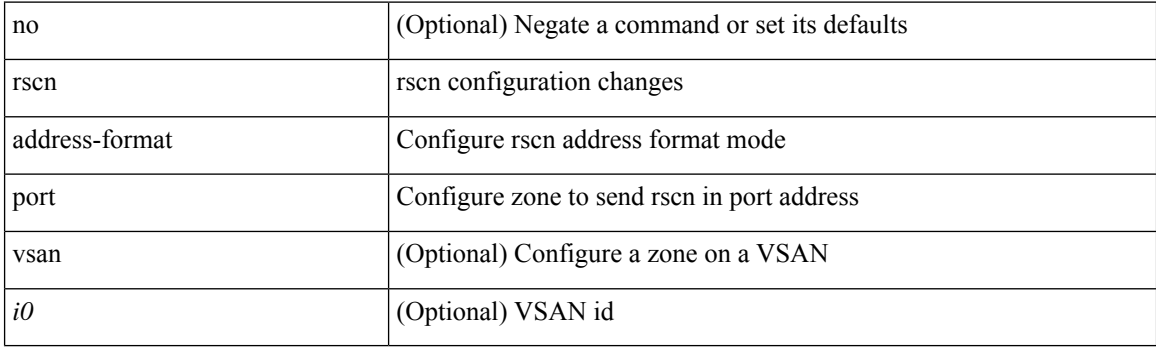

#### **Command Mode**

# <span id="page-26-0"></span>**zone smart-zoning enable vsan**

[no] zone smart-zoning enable vsan  $\text{<}i0$ >

#### **Syntax Description**

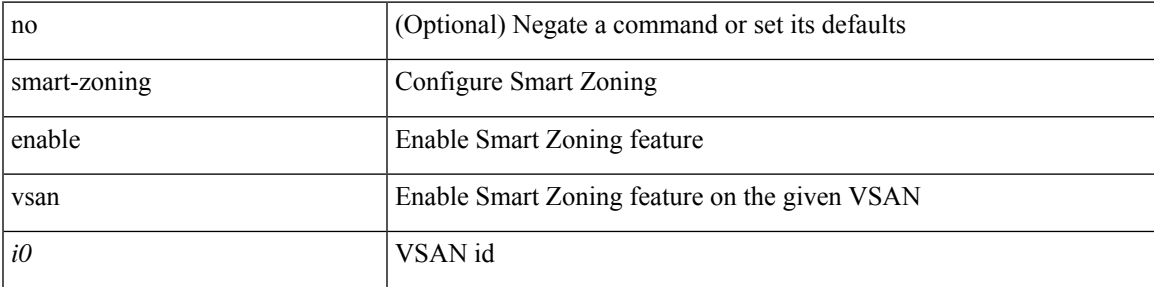

#### **Command Mode**

### <span id="page-27-0"></span>**zoneset activate name vsan**

zoneset activate name  $\leq$ s0> vsan  $\leq$ i0> [ force ]

#### **Syntax Description**

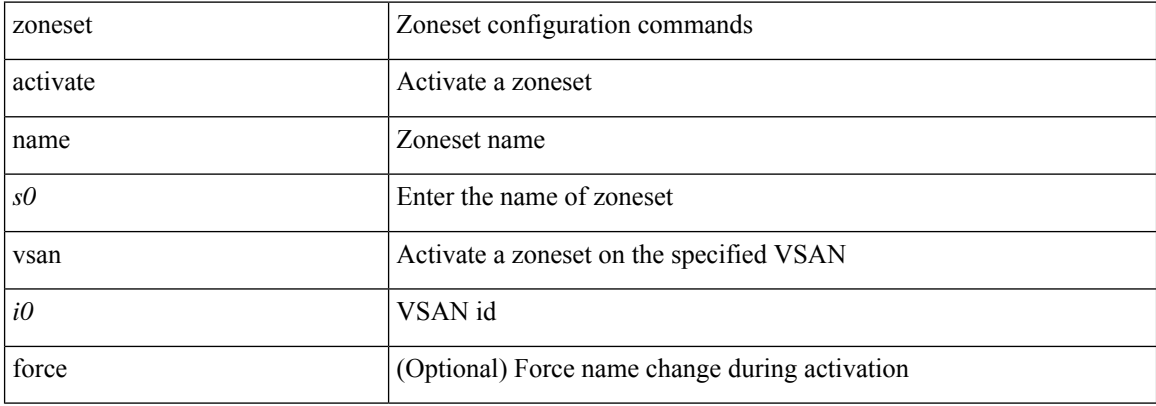

#### **Command Mode**

• /exec/configure

i.

### <span id="page-28-0"></span>**zoneset activate vsan**

[no] zoneset activate [ name <s0> ] vsan <i0>

#### **Syntax Description**

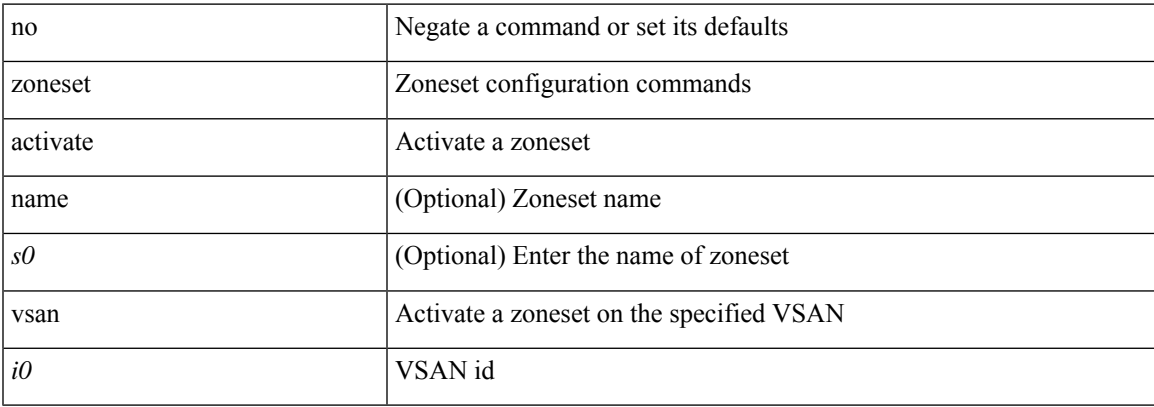

#### **Command Mode**

# <span id="page-29-0"></span>**zoneset capability change-abort**

[no] zoneset capability change-abort

#### **Syntax Description**

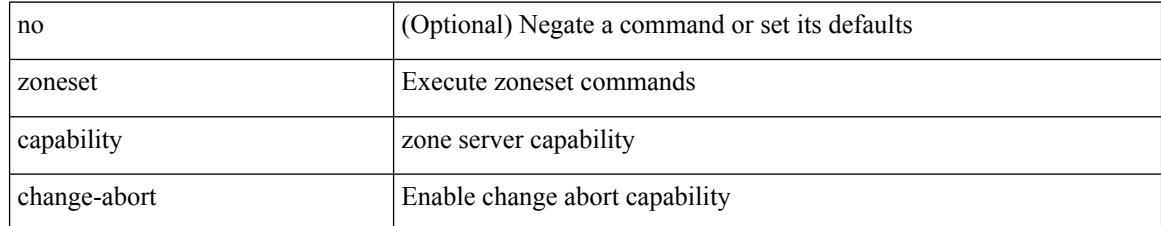

#### **Command Mode**

# <span id="page-30-0"></span>**zoneset capability distribute full**

[no] zoneset capability distribute full

#### **Syntax Description**

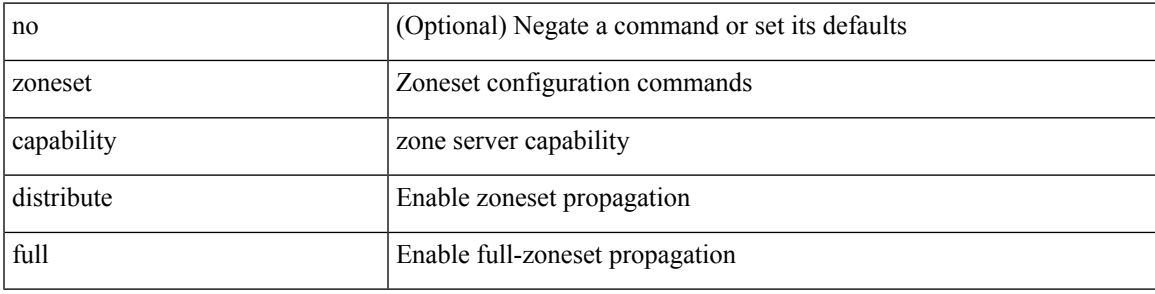

#### **Command Mode**

### <span id="page-31-0"></span>**zoneset clone vsan**

zoneset clone  $\langle s0 \rangle \langle s1 \rangle$  vsan  $\langle i0 \rangle$ 

#### **Syntax Description**

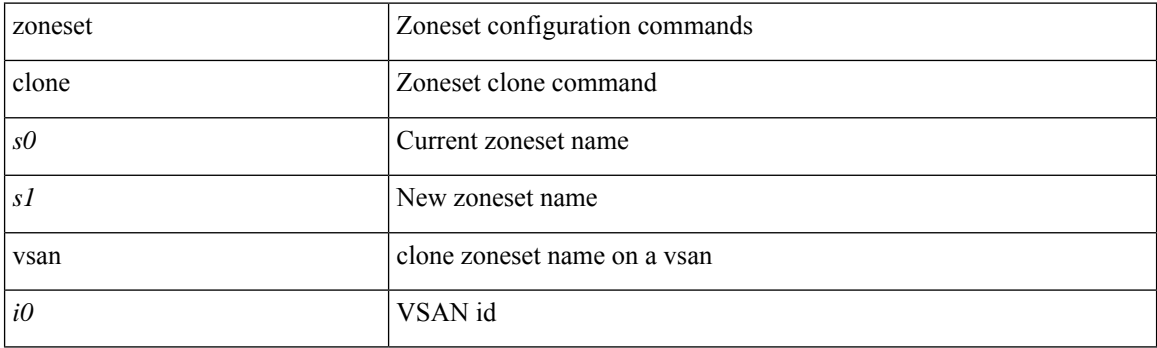

#### **Command Mode**

• /exec/configure

٠

 $\overline{\phantom{a}}$ 

### <span id="page-32-0"></span>**zoneset distribute full vsan**

[no] zoneset distribute full vsan <i0>

#### **Syntax Description**

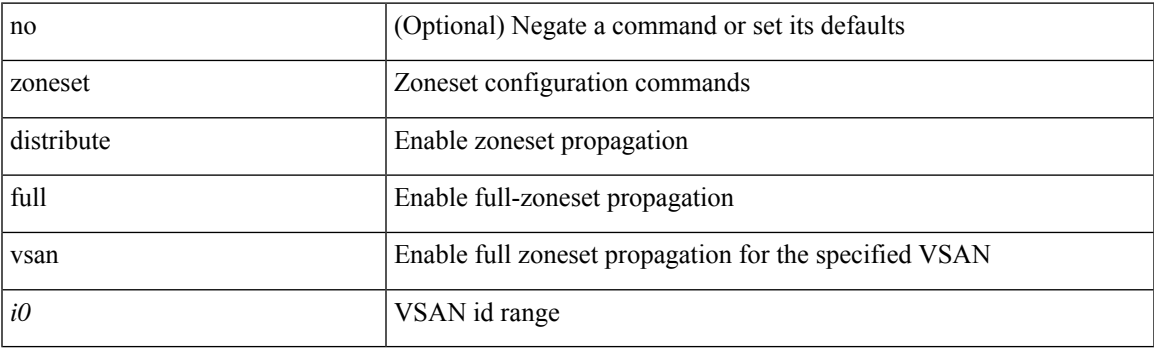

#### **Command Mode**

# <span id="page-33-0"></span>**zoneset distribute vsan**

zoneset distribute vsan <i0>

#### **Syntax Description**

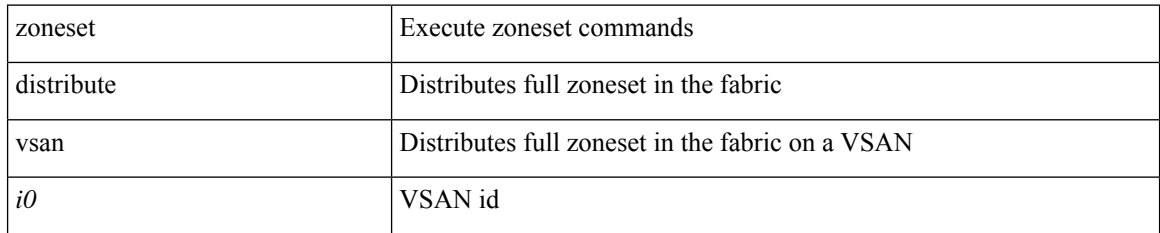

#### **Command Mode**

• /exec

٠

# <span id="page-34-0"></span>**zoneset export vsan**

zoneset export vsan <i0>

#### **Syntax Description**

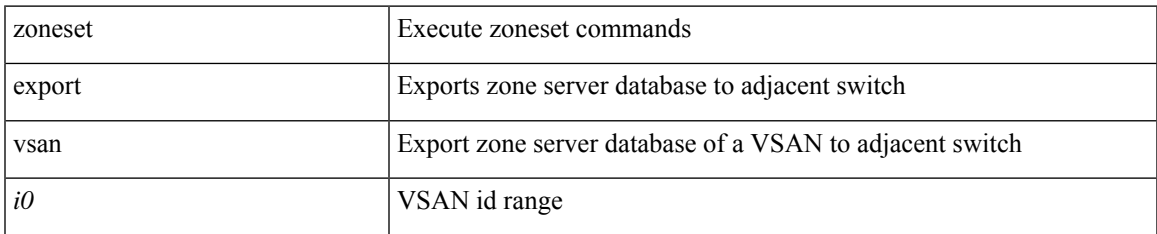

#### **Command Mode**

# <span id="page-35-0"></span>**zoneset import interface vsan**

zoneset import interface <if0> vsan <i0>

#### **Syntax Description**

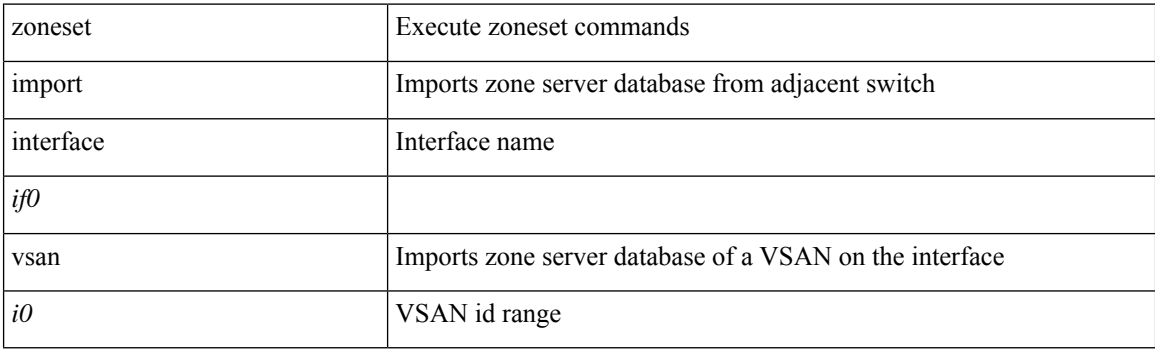

**Command Mode**

 $\overline{\phantom{a}}$ 

### <span id="page-36-0"></span>**zoneset name vsan**

[no] zoneset name <s0> vsan <i0>

#### **Syntax Description**

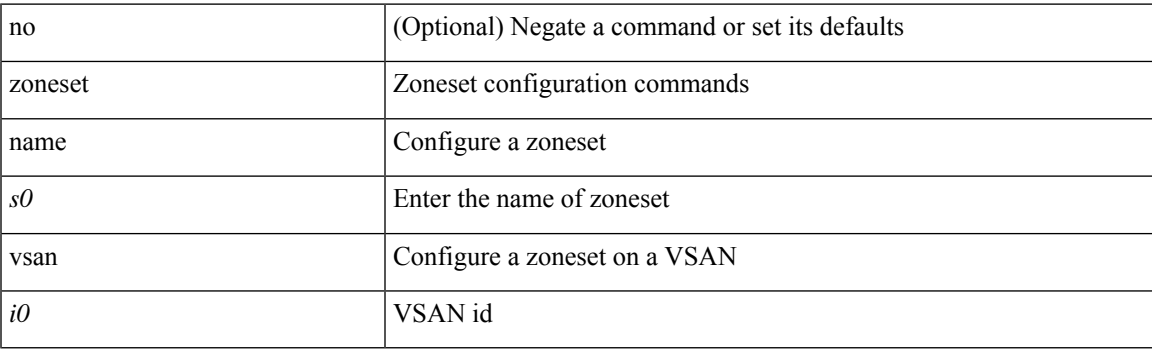

#### **Command Mode**

### <span id="page-37-0"></span>**zoneset overwrite-control vsan**

[no] zoneset overwrite-control vsan <i0>

#### **Syntax Description**

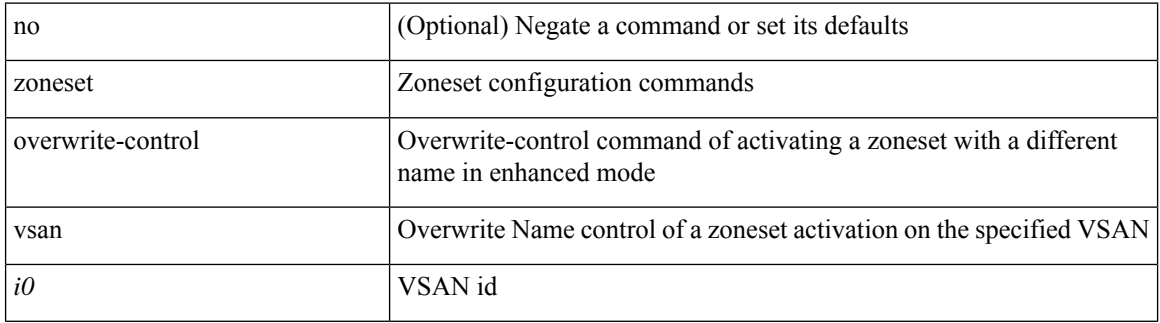

#### **Command Mode**

 $\overline{\phantom{a}}$ 

### <span id="page-38-0"></span>**zoneset rename vsan**

zoneset rename  $\langle s0 \rangle \langle s1 \rangle$  vsan  $\langle i0 \rangle$ 

#### **Syntax Description**

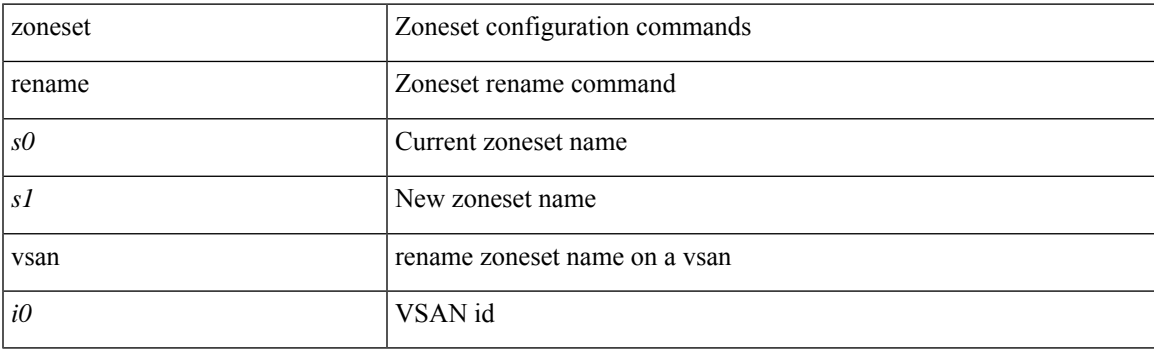

#### **Command Mode**

# <span id="page-39-0"></span>**zr-optics cd-min cd-max**

zr-optics cd-min <cd\_min> cd-max <cd\_max>

#### **Syntax Description**

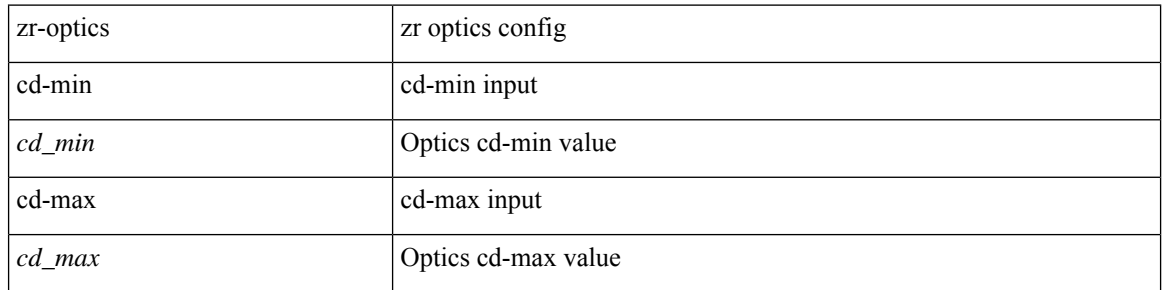

#### **Command Mode**

# <span id="page-40-0"></span>**zr-optics dwdm-carrier 100GHz-grid frequency**

zr-optics dwdm-carrier 100GHz-grid frequency <freq\_100ghz\_val>

#### **Syntax Description**

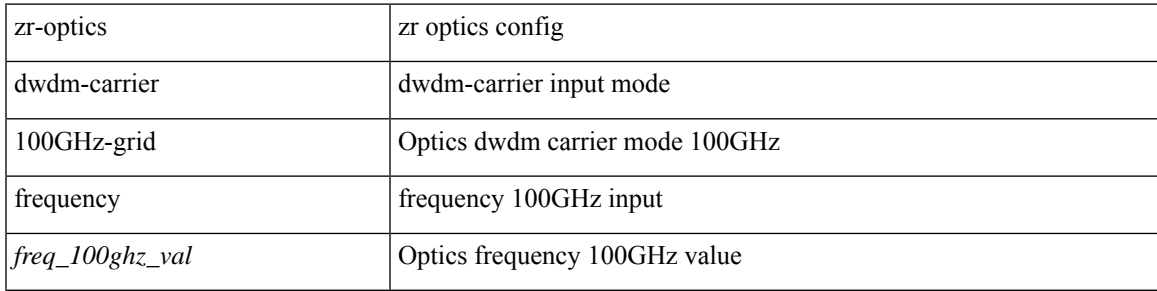

#### **Command Mode**

# <span id="page-41-0"></span>**zr-optics dwdm-carrier 100MHz-grid frequency**

zr-optics dwdm-carrier 100MHz-grid frequency <freq\_100mhz\_val>

#### **Syntax Description**

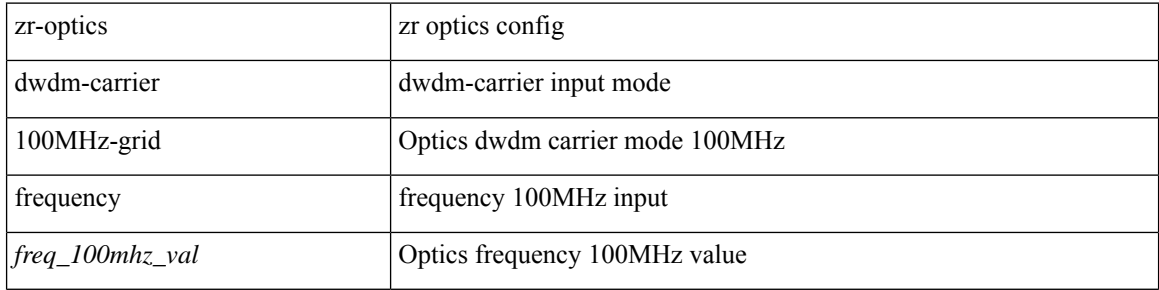

#### **Command Mode**

# <span id="page-42-0"></span>**zr-optics dwdm-carrier 50GHz-grid**

zr-optics dwdm-carrier 50GHz-grid { { frequency <freq\_50ghz\_val> } | { itu-channel <itu\_chan\_50ghz\_val> } | { wavelength <wavelen\_50ghz\_val> } }

#### **Syntax Description**

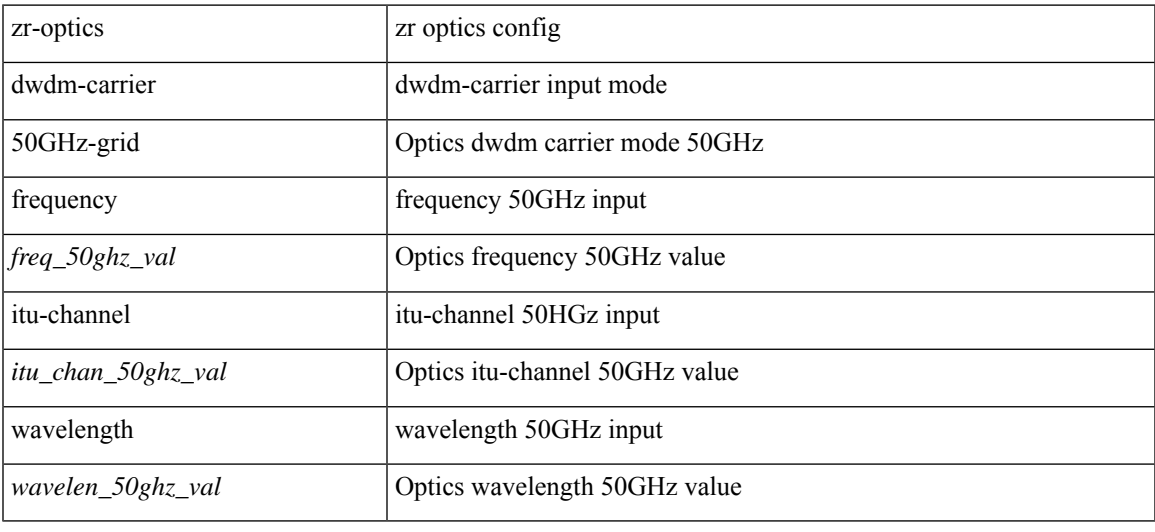

#### **Command Mode**

# <span id="page-43-0"></span>**zr-optics fec muxponder modulation dac-rate**

[no] zr-optics fec <fec\_val> muxponder <mxp\_val> modulation <mod\_val> dac-rate <dr\_val>

#### **Syntax Description**

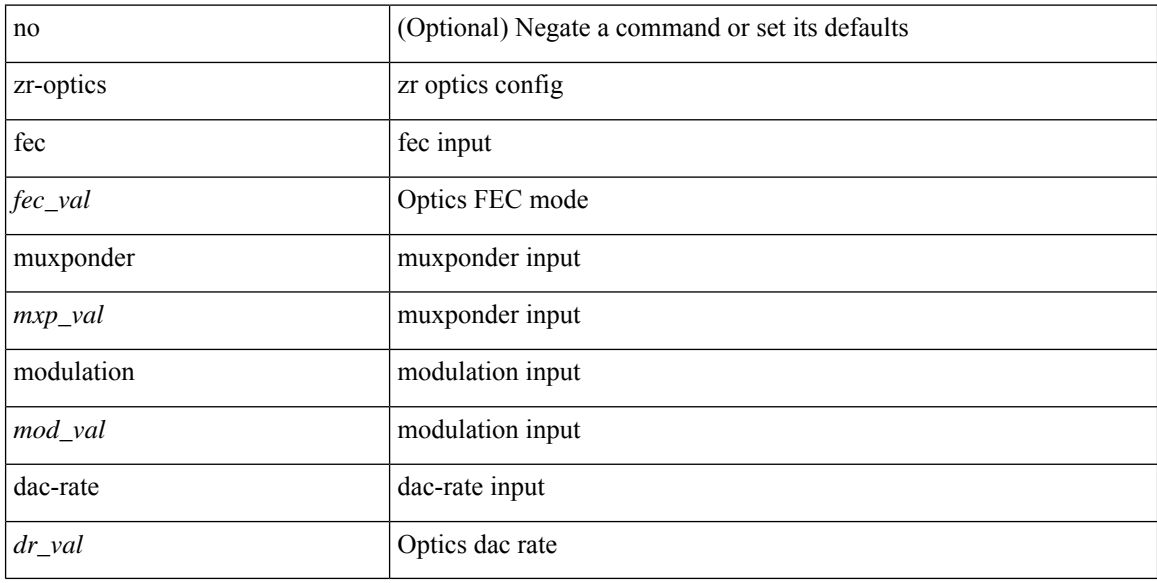

#### **Command Mode**

# <span id="page-44-0"></span>**zr-optics transmit-power**

zr-optics transmit-power <tx\_pwr>

#### **Syntax Description**

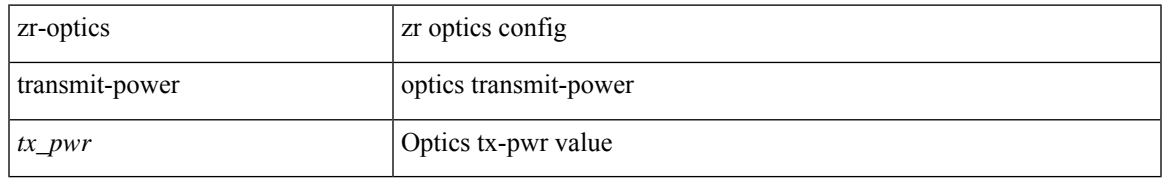

#### **Command Mode**

# <span id="page-45-0"></span>**zrp-optics cd-min cd-max**

zrp-optics cd-min <cd\_min> cd-max <cd\_max>

#### **Syntax Description**

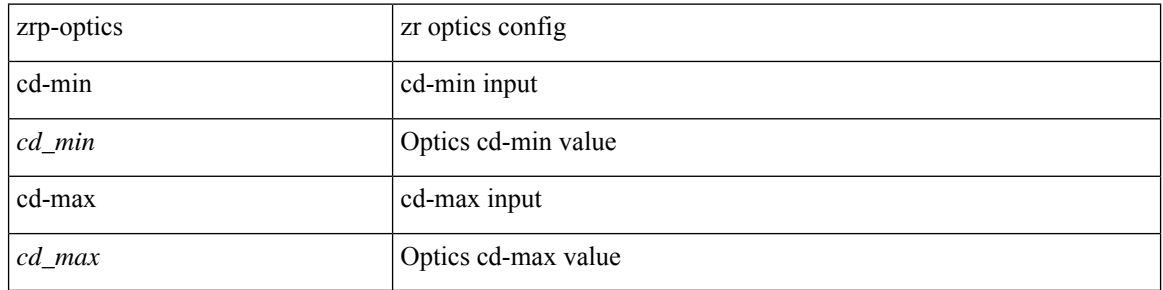

#### **Command Mode**

# <span id="page-46-0"></span>**zrp-optics dwdm-carrier 100GHz-grid frequency**

zrp-optics dwdm-carrier 100GHz-grid frequency <freq\_100ghz\_val>

#### **Syntax Description**

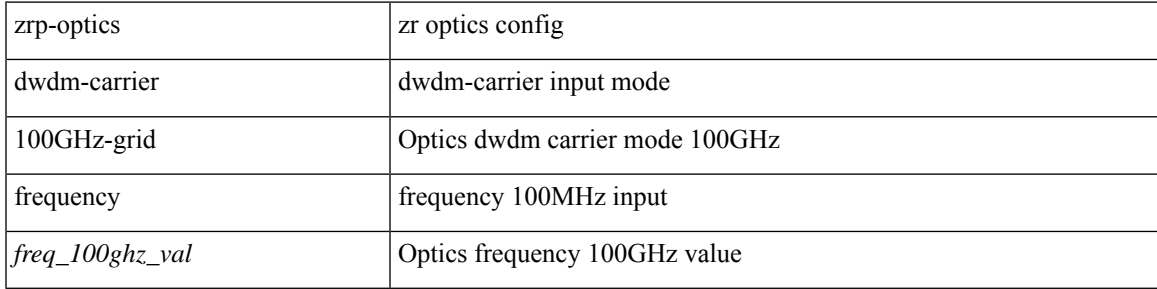

#### **Command Mode**

# <span id="page-47-0"></span>**zrp-optics dwdm-carrier 100MHz-grid frequency**

zrp-optics dwdm-carrier 100MHz-grid frequency <freq\_100mhz\_val>

#### **Syntax Description**

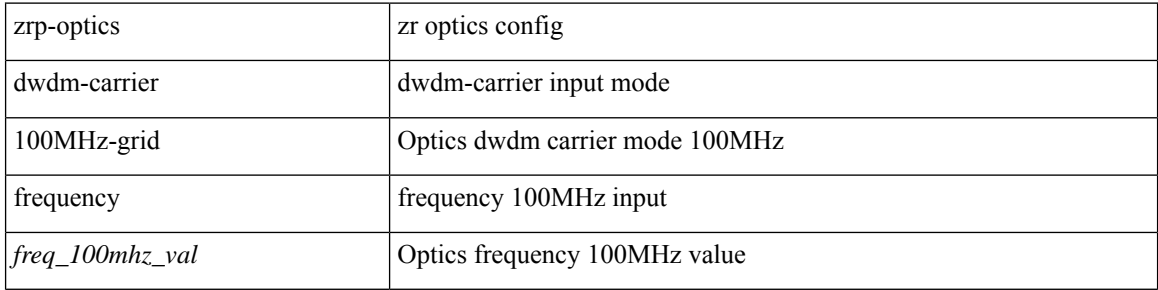

#### **Command Mode**

# <span id="page-48-0"></span>**zrp-optics dwdm-carrier 50GHz-grid**

zrp-optics dwdm-carrier 50GHz-grid { { frequency <freq\_50ghz\_val> } | { itu-channel <itu\_chan\_50ghz\_val>  $\} |$  { wavelength <wavelen\_50ghz\_val> } }

#### **Syntax Description**

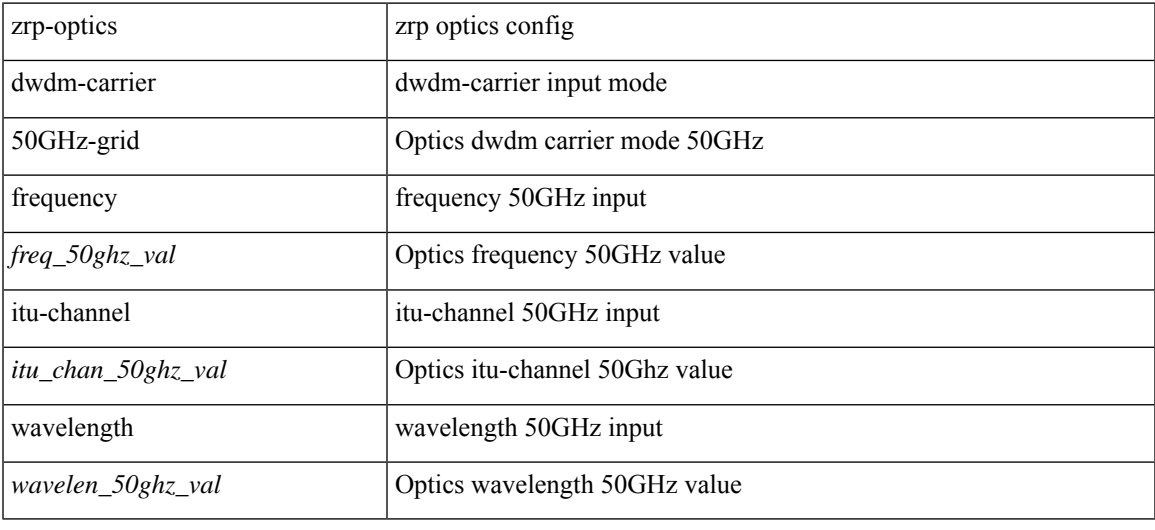

#### **Command Mode**

# <span id="page-49-0"></span>**zrp-optics fec muxponder modulation dac-rate**

[no] zrp-optics fec <fec\_val> muxponder <mxp\_val> modulation <mod\_val> dac-rate <dr\_val>

#### **Syntax Description**

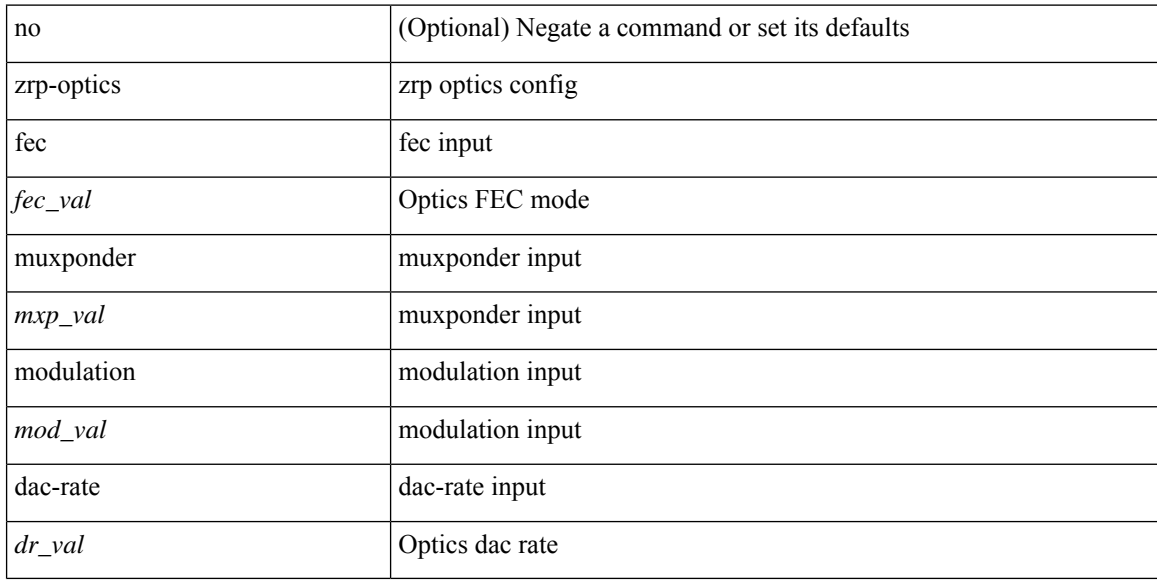

#### **Command Mode**

# <span id="page-50-0"></span>**zrp-optics transmit-power**

zrp-optics transmit-power <tx\_pwr>

#### **Syntax Description**

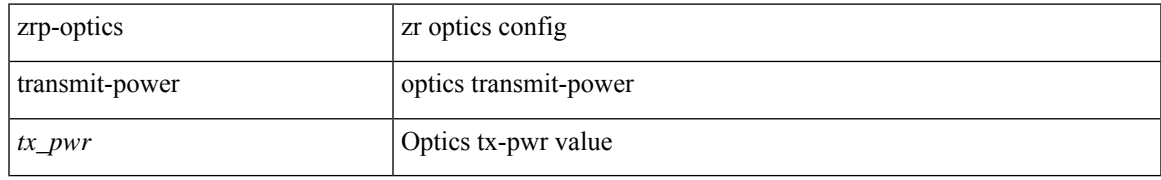

#### **Command Mode**

٠

 $\mathbf{l}$ 

#### **Z Commands**

i.